# *Cinquième / Nombres relatifs: opérations*

[ChingEval](http://eval.chingmath.fr) : [1 exercices disponibles pour l'évaluation par QCM](eval/1010)

### 1. *Additions de deux termes*

### $E.1$   $\downarrow$   $\leq$ A

Un sous-marin subit une augmentation ou diminution de sa profondeur, déterminer sa profondeur actuelle :

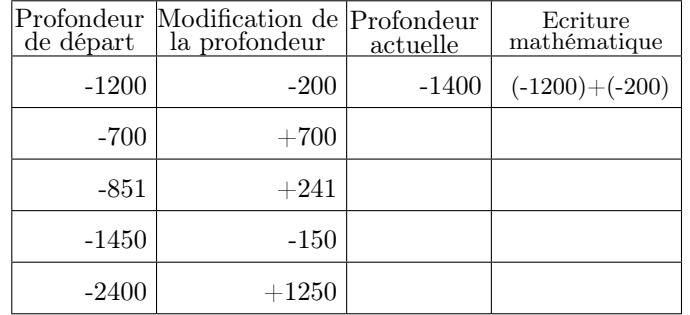

#### $E.2$   $\downarrow$   $\sim$ A

Un relevé des températures donne la température actuelle puis la variation de température subie. Donner la nouvelle température :

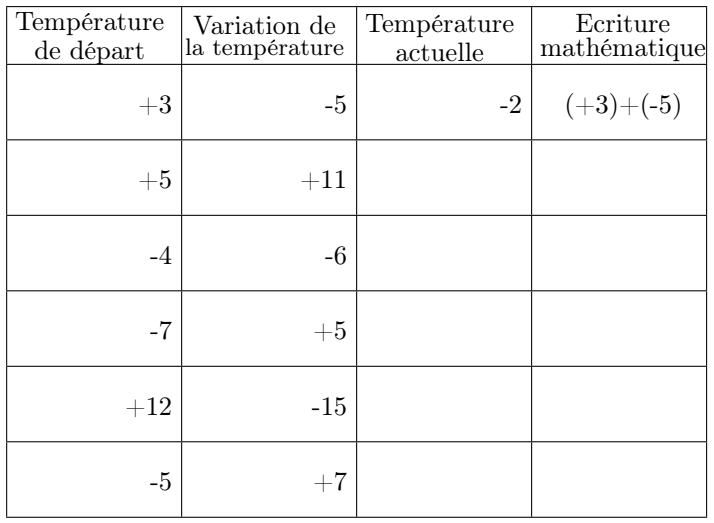

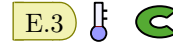

 $\left| \right|$  E.3  $\left| \right|$   $\left| \right|$   $\left| \right|$  Calculer les sommes suivantes :

# 2. *Additions*

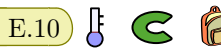

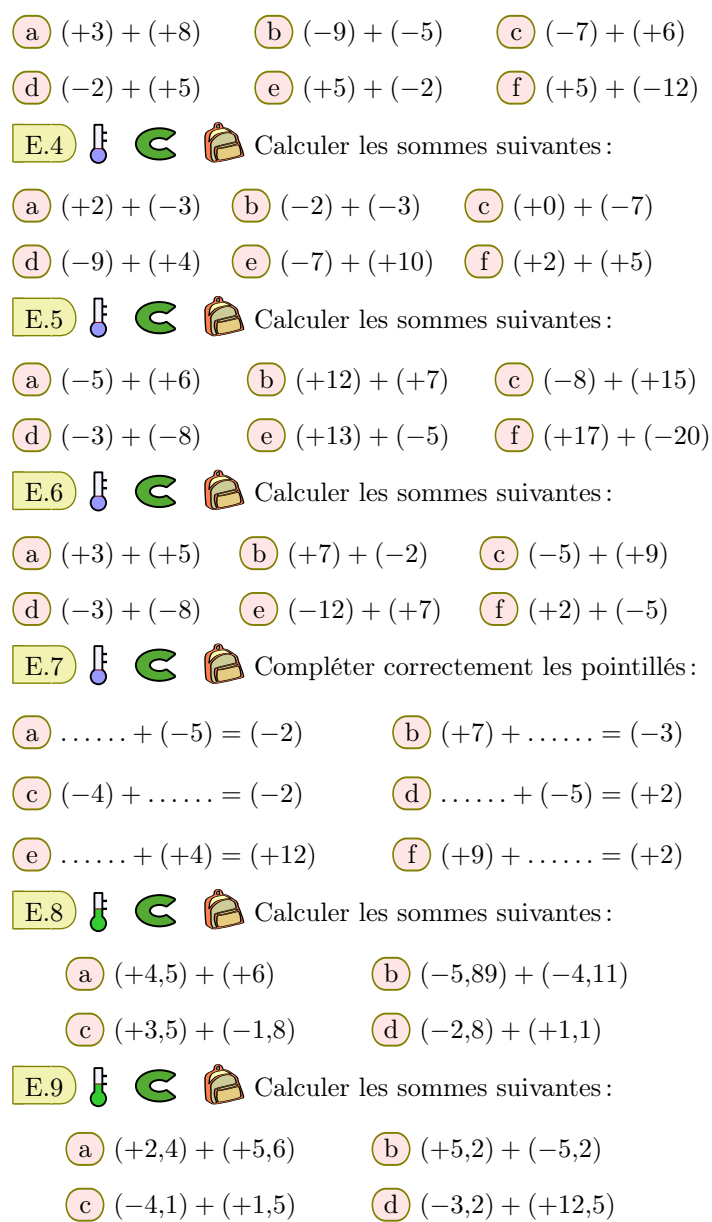

E.10 Remarque : lorsqu'une expression ne comprend que des additions. additions, on peut de la peut de la peut de la peut de la peut de la peut de la peut de la peut de la peut de l additionner les termes dans n'importe quel ordre. Il est alors préférable de rassembler les termes strictement positifs entre eux et les termes strictement négatifs entre eux. (*−*3) + (*−*4) + (+2) + (*−*8) + (+5) = [ (+2) + (+5)] **+** [ (*−*3) + (*−*4) + (*−*8)]

$$
= (+7) + (-15) = -8
$$

En laissant les étapes de votre conduite de calcul, déterminer

la valeur des sommes :

(a) 
$$
(+7) + (-5) + (-4) + (-1) + (+14)
$$
  
(b)  $(-3) + (-5) + (+7) + (+2) + (-10)$ 

$$
\mathbb{E} \qquad \mathbb{E} \qquad \mathbb{
$$

 $\left| \right.$  E.11  $\right|$   $\left| \right.$   $\left| \right.$   $\left| \right.$   $\left| \right.$  En laissant les étapes de votre conduite de calcul, déterminer la valeur des sommes :

(a) 
$$
(+2) + (+3) + (-4) + (+12) + (-17) + (-3)
$$
  
\n(b)  $(+2) + (+4) + (-4) + (-2) + (+9,1)$ 

E.12 En laissant les étapes de votre conduite de calcul, déterminer la valeur des sommes :

(a) 
$$
(+3) + (-4,2) + (-3) + (+7) + (-5,8)
$$
  
\n(b)  $(-3,1) + (-4) + (+15,2) + (+13,1) + (+4) + (-5)$ 

E.13  $\sharp$   $\subseteq$   $\bigcirc$  En laissant les étapes de votre conduite de calcul, déterminer la valeur des sommes :

a) 
$$
(+3,2) + (-7,7) + (-5,75) + (-3,2) + (+7,7)
$$
  
b)  $(-7,2) + (+2,7) + (-2,1) + (+8,1) + (-5,7)$ 

### 3. *Soustractions*

 $\mathbf{E}.14$   $\mathbf{\downarrow} \mathbf{\odot} \mathbf{\odot} \mathbf{\scriptstyle}$  Recopier et compléter les pointillés afin d'indiquer votre conduite de calcul pour effectuer les soustractions :

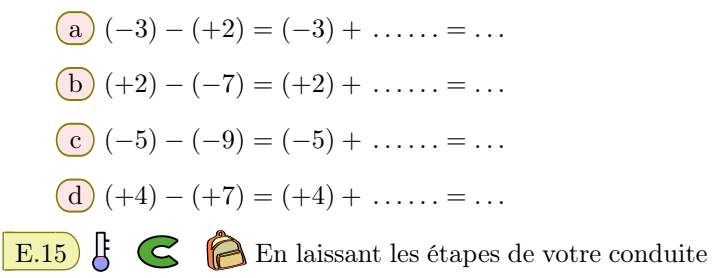

### 4. *Additions et soustractions*

 $\left| \right.$  E.17  $\right|$   $\left| \right.$   $\left| \right.$  En laissant les étapes de votre conduite de calcul, effectuer les opérations :

 $\binom{a}{2}$  (−8,2) – (+1,8)  $\binom{b}{2}$  (+2,3) + (−7,7)  $\overline{(c)} (-2,1) - (-3,7)$   $\overline{(d)} (+3,5) - (-7,8)$ 

**E.18 E C C E** En laissant les étapes de votre conduite de calcul, effectuer les opérations :

**a)** 
$$
(+2,1) + (-5,2)
$$
 **(b)**  $(+4,3) - (+5,8)$ 

$$
\begin{array}{|c|c|c|c|}\hline \text{C} & (-14,5) & (-3,9) & \text{(d)} & (-3) & (+5,2) \\ \hline \end{array}
$$

 $\left| \right|$  E.19  $\left| \right|$   $\left| \right|$   $\left| \right|$  En laissant les étapes de votre conduite de calcul, effectuer les opérations :

$$
\begin{array}{c}\n\text{a)} \quad (+3,4) + (-5,2) \\
\text{b)} \quad (+4,3) - (+3,2)\n\end{array}
$$

c 
$$
(-14.5) - (+4.1)
$$
 d  $(-3) + (+9.8)$ 

 $\left| \right.$  E.20  $\left| \right.$   $\left| \right.$   $\left| \right.$   $\left| \right.$   $\left| \right.$  En laissant les étapes de votre conduite de calcul, effectuer les opérations :

 $\binom{a}{b} (+4,3) - (+5,8)$ 

$$
\begin{array}{cc}\n\text{C} & (-14.5) - (+3.9) & \text{d} & (-3) + (-5.2)\n\end{array}
$$

de calculs, effectuer les soustractions :

 $\binom{a}{b} (-9) - (-9)$  $\textcircled{c}$  (−7) – (+2)  $\textcircled{d}$  (+1) – (−4)

E.16  $\leftarrow$   $\leftarrow$   $\leftarrow$  En laissant les étapes de votre conduite de calcul, effectuer les soustractions :

 $\binom{a}{b} (-7) - (+4)$   $\binom{b}{c} (-7) - (+5)$  $\textcircled{c}$  (−12) – (−5)  $\textcircled{d}$  (+1) – (+5)

E.21  $\sharp$   $\bigodot$   $\bigcirc$  En laissant les étapes de votre conduite de calcul, effectuer les opérations :

(a) 
$$
(-7) + (-2) + (+8) - (-2) - (-7)
$$
  
\n(b)  $(-4) + (-9) - (+5) - (-4) + (+8)$ 

E.22  $\leftarrow$   $\leftarrow$  En laissant les étapes de votre conduite de calcul, effectuer les opérations :

$$
\begin{pmatrix} -2 \end{pmatrix} - (+4) + (+8) - (-7)
$$

$$
\underline{\mathbf{b}}\left( +5\right) - \left( -4\right) + \left( -4\right) - \left( +12\right) + \left( -7\right)
$$

E.23  $\leftarrow$   $\leftarrow$  En laissant les étapes de votre conduite de calcul, effectuer les opérations :

$$
\boxed{b} (+7,1) - (-0,5) + (-5,4) - (+7,2)
$$

$$
\boxed{b} (+5) - (-8) + (-1) - (-4) - (+5)
$$

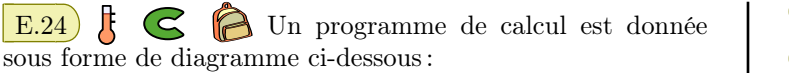

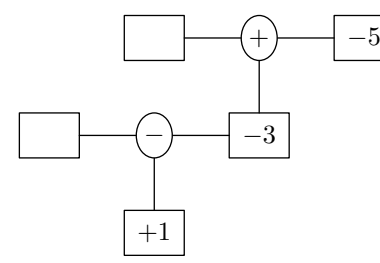

5. *Simplification de sommes*

- 1 Compléter les cases vides dans le diagramme.
- 2 En utilisant les parenthèses, traduire en une expression ce programme de calcul.

 $\mathbb{E}.25$   $\left[\bigodot\right]$   $\mathbb{E}$  En laissant les étapes de votre conduite de calcul, effectuer les opérations :

(a) 
$$
(+3) - [(+12) - [(-2) - (+3)]]
$$
  
\n(b)  $[(-3) - [(+5) - (-2)] + (-4)] - (-6)$ 

E.26 Simplification d'écritures : Pour simplifier l'écriture d'opérations de nombres relatifs, on introduit les règles suivantes. Si une opération ne comporte que des additions : on n'écrit pas les parenthèses et les signes d'additions. si l'opération commence par le signe positif, on ne l'écrit pas. Exemple : (+5) + (−3) + (−4) + (+2) = 5 −3 −4 +2 = (5 + 2) + (−3 − 4) = 7 − 7 = 0 = 0 Simplification Conduite de calcul Calculs Simplifier les expressions ci-dessous, puis effectuer ces opérations en laissant une trace de votre conduite de calcul : a (+2) + (+4) + (*−*8) + (+2) + (*−*5) b (*−*4) + (+2) + (*−*11) + (+3) + (*−*1) + (*−*5) E.27 Simplifier les expressions ci-dessous, puis effectuer ces opérations en laissant une trace de votre conduite de calcul : a (+3) + (+5) + (*−*8) + (*−*2) + (*−*4) b (*−*9) + (+2) + (*−*3) + (+7) E.28 En laissant les étapes de votre conduite de calculs, effectuer les opérations suivantes : a *−*2 *−* 4 + 5 *−* 3 + 7 b 3 + 5 *−* 4 + 7 E.29 En laissant les étapes de votre conduite de calculs, effectuer les opérations suivantes : a *−*2 + 5 + 7 *−* 4 + 6 *−* 10 b 2 *−* 5 *−* 7 + 6 *−* 15 *−* 2 + 4 *−* 1 E.30 En laissant les étapes de votre conduite de calculs, effectuer les opérations suivantes : a *−*3 + 5 *−* 4 *−* 6 + 10 *−* 5 + 12 b 5 *−* 12 *−* 3 + 4 + 5 *−* 2 + 14 E.31 En laissant les étapes de votre conduite de calculs, effectuer les opérations suivantes : a *−*2,1 + 5,6 *−* 7,8 b 6,4 *−* 3,5 *−* 4,1 E.32 En laissant les étapes de votre conduite de calculs, effectuer les opérations suivantes : a 15,2 + 3,4 *−* 7,2 *−* 8,4 + 5,3 *−* 3 b 5,2 *−* 3,4 + 2,8 *−* 7,6 + 4

### 6. *Priorité des opérations et nombres relatifs*

E.33  $\frac{1}{5}$  C  $\frac{1}{5}$  En laissant les étapes de votre conduite de calculs, effectuer les opérations suivantes :

 $\boxed{a}$  8 + 2 − 4 − (−2 − 5) + 4  $\boxed{b}$  −7 + 3 − (5 − 3) + 4

 $\mathbf{E.34} \downarrow \mathbf{E.34}$   $\mathbf{E.34}$ de calculs, effectuer les opérations suivantes :

 $\binom{a}{2}$  −5 + (−2 + 5)  $\binom{b}{2}$  (−2 − 4) − (5 − 7)

 $\mathbf{E.35}$   $\downarrow$   $\leq$   $\cdot$  En laissant les étapes de votre conduite de calculs, effectuer les opérations suivantes :

 $\boxed{a}$  +5 - 3 - (-4 - 7) b -5 + 7 + (5 - 9)

E.36  $\left| \right|$   $\left| \right|$   $\left| \right|$  En laissant les étapes de votre conduite de calculs, effectuer les opérations suivantes :

$$
\begin{array}{|c|c|c|c|}\n\hline\n a & (-5+4) + 3 & \hline\n b & -3 + 5 + (4-2-5)\n\hline\n \end{array}
$$

 $\frac{c}{c}$  7 – 3 –  $(4+7-12)+2$ 

E.37  $\mathbb{E}$  C  $\hat{\mathbb{E}}$  En laissant les étapes de votre conduite de calculs, effectuer les opérations suivantes :

**a)** 
$$
3 - [3 + (-5)]
$$
 **b)**  $[3 - (-5)] - (12 - 6)$ 

E.38  $\sharp$   $\subseteq$   $\Join$  En laissant les étapes de votre conduite de calculs, effectuer les opérations suivantes :

$$
\boxed{a} \, \left[-5 - (4 - 3)\right] - 4
$$

 $\mathbf{E.39}$   $\begin{bmatrix} \begin{bmatrix} 6 \end{bmatrix} \end{bmatrix}$  En laissant les étapes de votre conduite de calculs, effectuer les opérations suivantes :

(a) 
$$
[3 - (-5 + 2) - 6] + 6 + (3 - 5)
$$
  
\n(b)  $[-3 + 5 + (-4 - 8)] - (12 - 8)$ 

## 7. *Et algèbre*

 $\mathbf{E.40}$   $\downarrow$   $\mathbf{G}$  Reproduire le tableau suivant et le compléter.

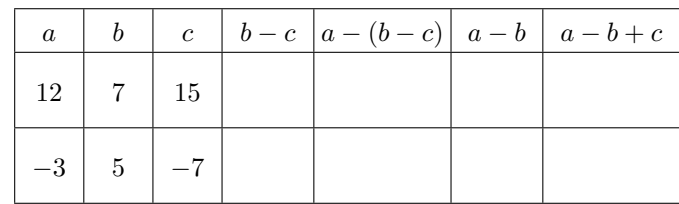